# Unlocking the Secrets of the Past

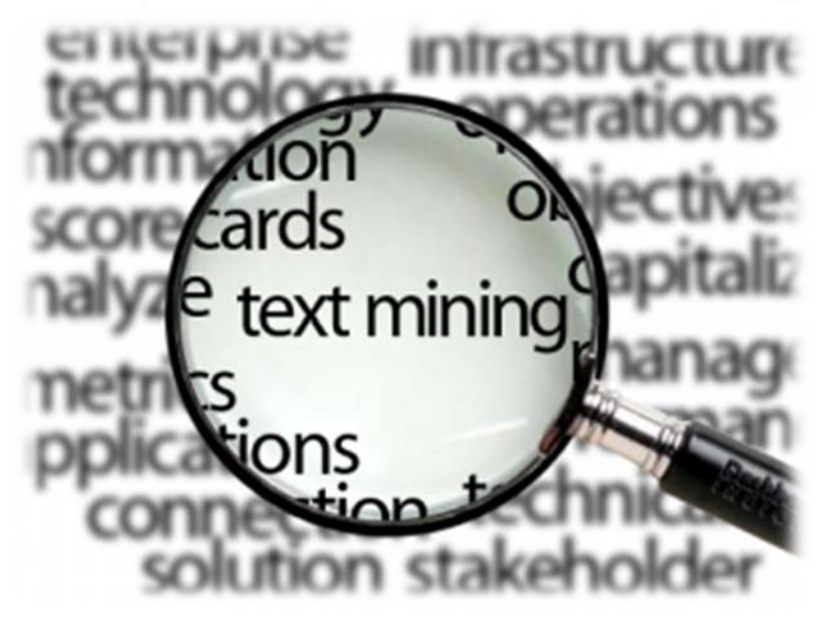

#### Final Presentation: Mining the "Kabinettsprotokolle der Bundesregierung"

Andreas Schwarte Christopher Haccius Sven Steudter Sebastian Steenbuck

Text Mining Seminar WS 2009/10 – 6.3.2010

## **Outline**

- Motivation & Introduction
- Our Ideas
- Data Retrieval Techniques
- Methodology & Implementation
- Encountered Problems
- Evaluation and Findings
- Conclusion

#### Motivation

- Huge amounts of data are available
	- How can you find correlations?
	- How can you query over more dimensions, e.g. time, location, person?
	- What about efficiency?
- Solution: Mining and Processing Data
	- Indices, Semantic Tagging, Dictionaries, Ontologies, etc.

### Introduction

- "Kabinettsprotokolle der Bundesregierung"
	- cover time from 1949 to 1964
	- protocols of cabinet meetings
	- about 10.000 articles, i.e. agenda items

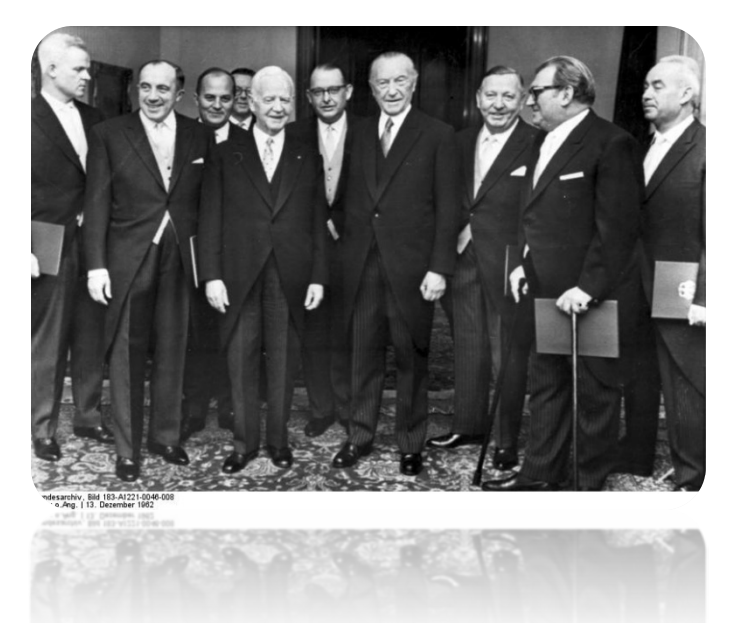

Final Project Presentation– Text Mining Seminar WS 09/10 (2010-03-06) – 4 / 28

### Our Ideas

- 1. Geographical areas of interest over time  $\rightarrow$  Finding geographic hot spots for certain time periods e.g. which countries are on the agenda during a certain period of time
- 2. Relevant political topics of interest over time
	- $\rightarrow$  Extract information about topic correlations e.g. topics like foreign affairs, health, economic questions
- 3. Participation of politicans with respect to topic
	- $\rightarrow$  Extract information about politicians and attendence e.g. which person attended which topic, was someone important missing

#### Data Retrieval Techniques

- Crawling Techniques on the Website
	- 10000 RTF-Documents (114MB) + Metadata
	- Conversion to plain text, omit style information
	- Crawling Process took about 4.5 hours
		- Slow Server (Tree Navigation was slow)
	- Half of the items were associated with a ministry
		- Can be used as training material for classification (details later)
- Java Interface provides Access to all data

#### Data Retrieval Techniques

- Retrieval of Countries
	- Needed for Mapping of (*agenda item, countries*)
	- Key Idea
		- Get a complete list of countries
		- Adapt list to time span, i.e. add *countries* like UdSSR
		- Scan input documents for occurrences
	- Possible Improvements
		- Use some form of stemming to recognize variations
		- Include adjective forms as well, e.g. recognize "*der französische Außenminister*"

#### Data Retrieval Techniques

- Retrieval of Persons very basic approach
	- Website provides lists of participants
	- At the moment: no entity disambiguation

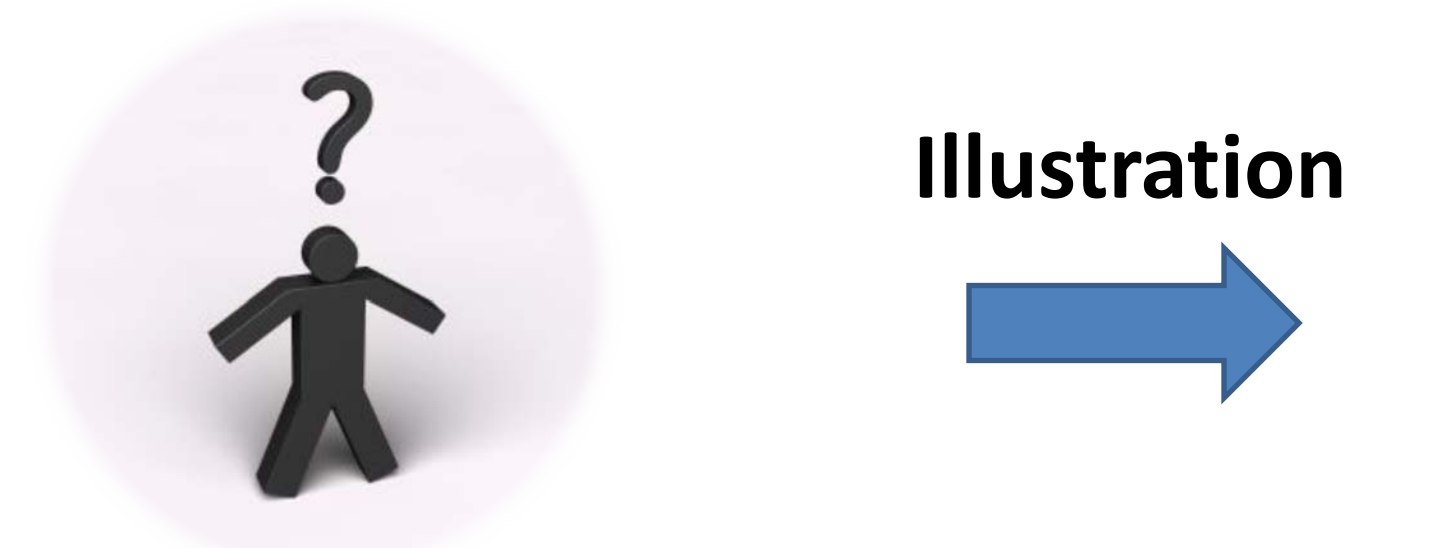

Final Project Presentation– Text Mining Seminar WS 09/10 (2010-03-06) – 8 / 28

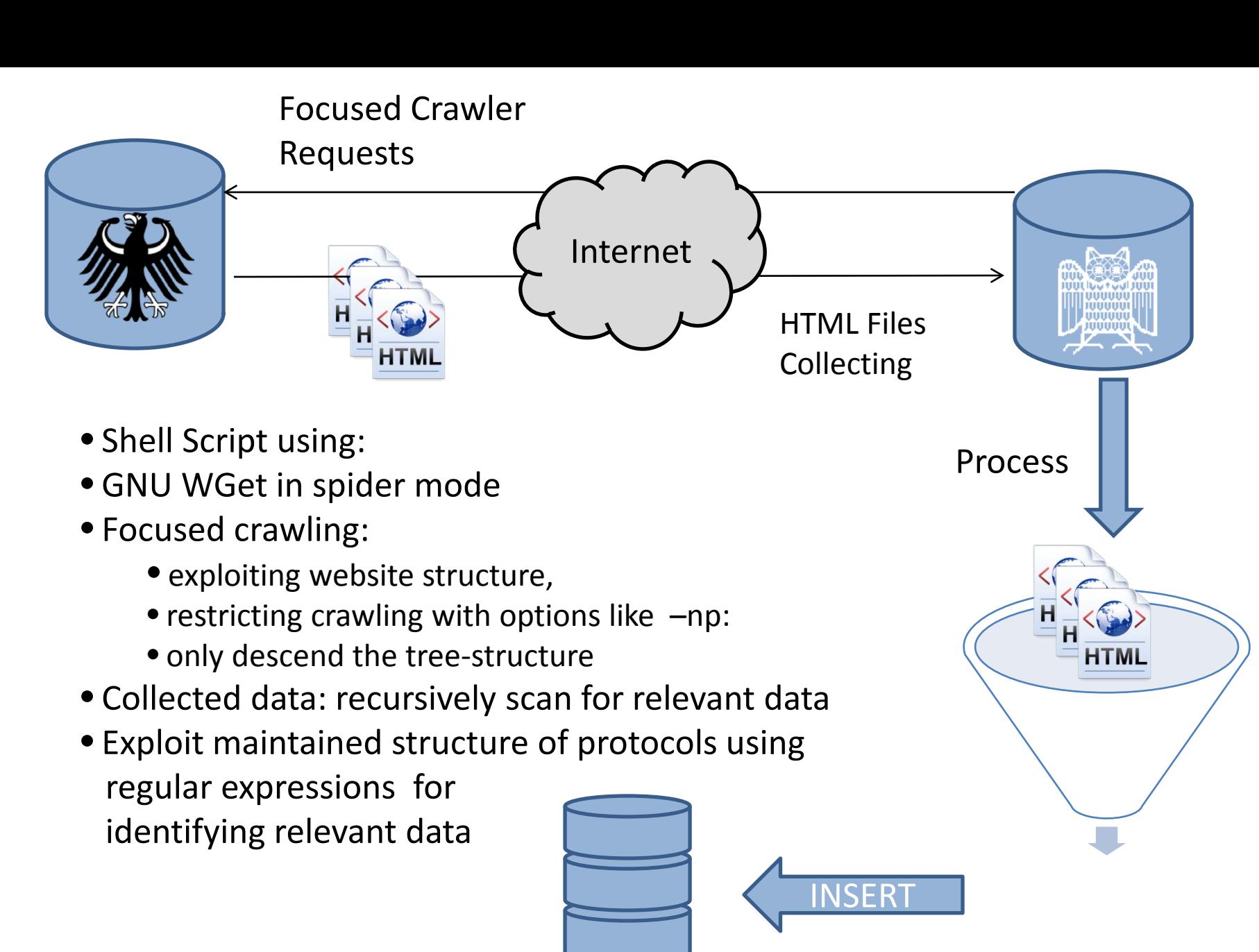

Database

One File per Meeting: Containing Participants

#### The Implementation Model

**A two layer approach**

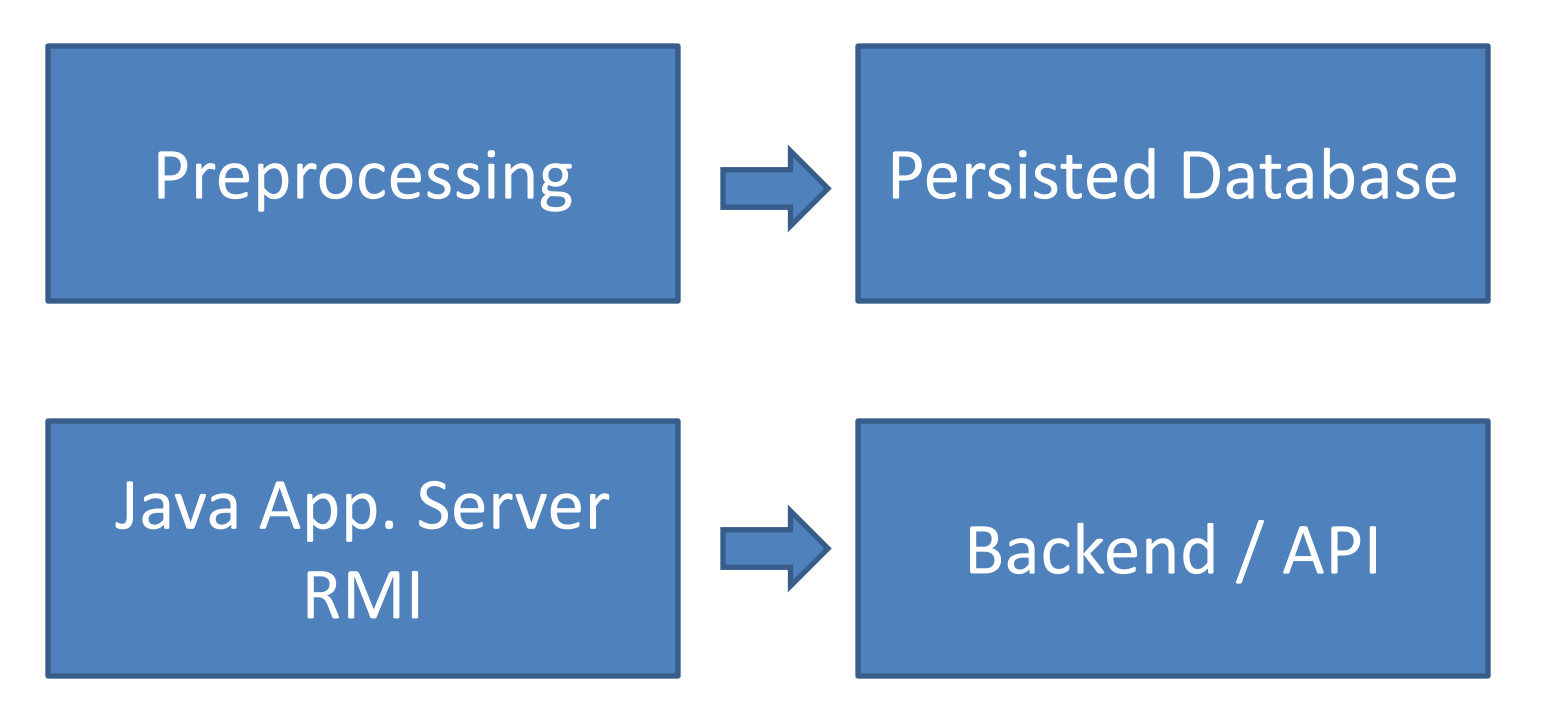

**1.**

**2.**

**Client can access the backend/API through a Java interface**

Final Project Presentation– Text Mining Seminar WS 09/10 (2010-03-06) – 10 / 28

### Preprocessing

- Huge dataset requires preprocessing
	- 1. Analysis of Data, Document Set Construction
	- 2. Construction of the Inverted Index
	- 3. Topic Classification (details on next slide)
	- 4. Further Analysis (Idf & Scores, participants, countries)
	- 5. Persisting the constructed data structures
	- Duration: about 45 minutes

### Preprocessing - Details

- OpenNLP library used for tokenization
- Stemming is used during index construction
	- Based on Snowball algorithm, e.g. Katze -> Katz
- Classification of agenda items into topics
	- Based on LingPipe API, language model of n-Grams
	- Manually picked Categories, e.g. Wirtschaft, Außenpolitik
	- Training Data generated from our data set
		- Part of the protocols were done by ministries, e.g. BMWi

#### **Very Promising results**

## Preprocessing – Illustration (1)

- 1: Änderung der Zeitkartentarife des Berufs- und Schülerverkehrs der Deutschen Bundesbahn --- [Verkehr, IP-Volk]
- 2: Entwurf einer Verordnung zur Änderung der Verordnung zur Durchführung des Gesetzes zur Erhebung einer Abgabe "Notopfer Berlin, BMF --- [Verkehr, Verteidigung]
- 3: Entwurf eines Gesetzes über den Niederlassungsbereich von Kreditinstituten, BMF --- [Wirtschaft, Innenpolitik]
- 4: Drittes Gesetz zur Aufhebung des Besatzungsrechts] --- [Justiz, Verkehr]
- 5: Handelsabkommen mit Uruguay --- [**Außenpolitik, Wirtschaft**]
- 6: Tarifverhandlungen im öffentlichen Dienst --- [Verkehr, IP-Volk]
- 7: Untersuchungen des Preisrates über die Notwendigkeit einer Erhöhung des Zuckerrübenpreises, BMF --- [Gesundheit, Landwirtschaft]
- 8: Erhöhung der Straßenbenutzungsgebühren in der Sowjetzone --- [IP\_STAAT, Familie]
- 9: Bericht über die Verhandlungen in Paris --- [Verteidigung, Außenpolitik]
- 10: Anordnung des britischen Hohen Kommissars betreffend Vermögen, das einer Abrüstungs- oder Entmilitarisierungsmaßnahme unterliegt, BMF --- [Wirtschaft, Verkehr]
- 11: Reise des Bundeskanzlers nach Frankreich --- [Außenpolitik, Wirtschaft]
- 12: Zollsituation] --- [IP-Volk, Landwirtschaft]
- 13: a) Vorzeitige Rückzahlung von Tilgungsraten des deutsch-amerikanischen Nachkriegswirtschaftshilfe-Abkommens vom 27.2.1953 --- [Außenpolitik, Wirtschaft]
- 14: Wirtschaftspolitischer Koordinierungsausschuß, BK --- [Landwirtschaft, Gesundheit]
- 15: Entwurf einer Verordnung über Zolländerungen, BMF --- [Verkehr**, Gesundheit**]

#### 15 Randomly Selected Agenda Items and their classification

## Preprocessing – Illustration (2)

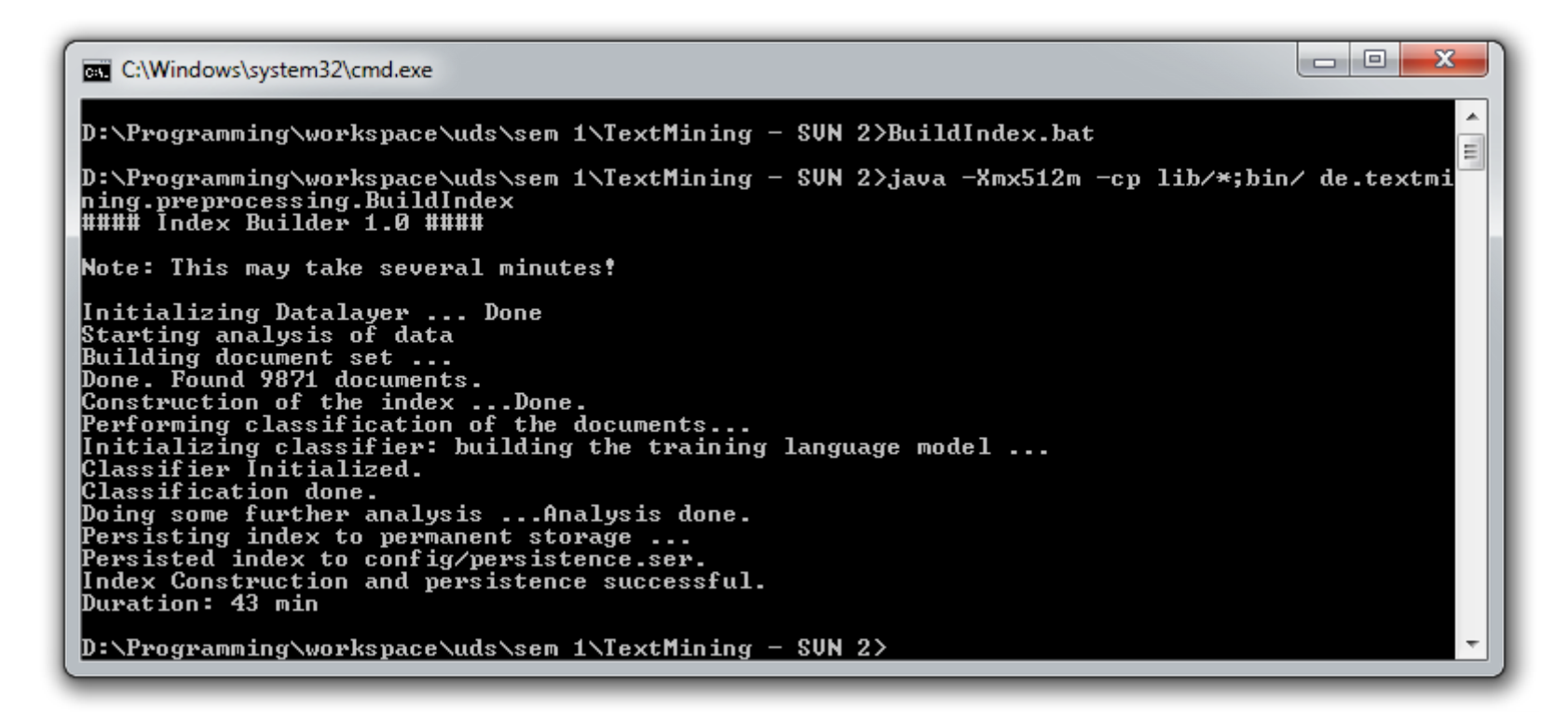

#### Build Index Tool: Duration 43 min – Persisted Index is 42MB

Final Project Presentation– Text Mining Seminar WS 09/10 (2010-03-06) – 14 / 28

## Backend / API Access

- Startup of App. Server: load persisted DB – Use preprocessed data and save time
- Functionality available through Java interface
	- Query Engine & Filter Engine
	- Make use of index structures
	- Various kind of queries possible

#### **Get Agenda Items WHERE:**

- 1: Date\_in\_Range(01-1951, 06-1955)
- 2: Topic("Wirtschaft")
- 3: Country("Kuba")

import declarations

#### $\bigcirc$   $\bullet$  > TextMiningApi 47

- getCabinetMeeting(Date): CabinetMeeting
- getCabinetMeeting(String) : CabinetMeeting
- getCabinetMeetings(): List<CabinetMeeting>
- getCabinetMeetings(Date, Date) : List<CabinetMeeting> Ō
- getCabinetMeetings(Filter) : List<CabinetMeeting>
- getCabinetMeetings(String) : List<CabinetMeeting>
- getCabinetMeetings(String, String) : List<CabinetMeeting>
- getCountries(): List<String> Ο
- getDocumentById(String) : Document Ο
- getDocuments(Filter) : List<Document> Ō
- getMostCommonTermsInDocument(Document, int) : List<Term> Ō
- getMostCommonTermsInDocument(String, int) : List<Term> Ō
- query(Query) : List<Document>  $\bullet$
- query(String) : List<Document>

#### Example Usage

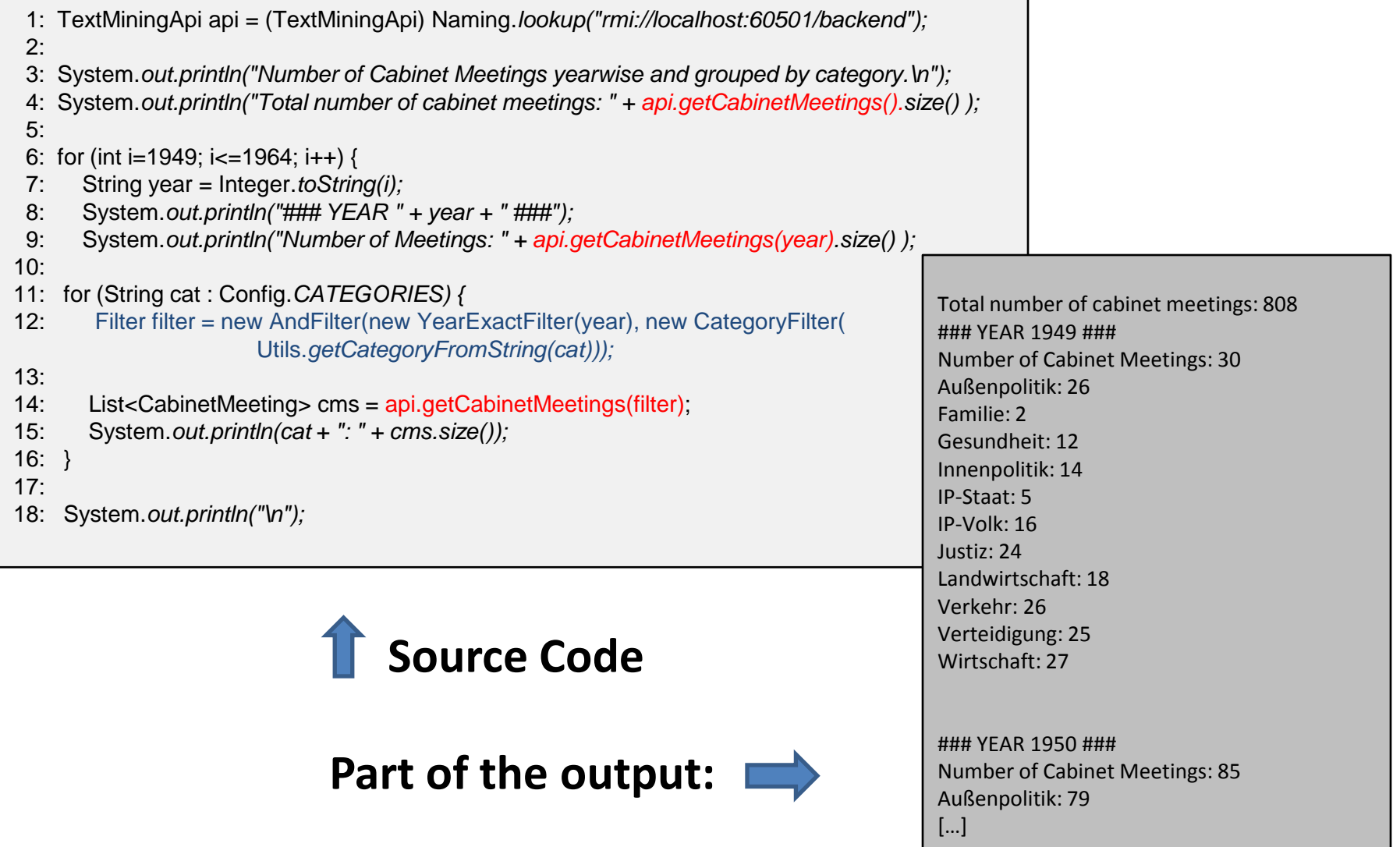

## Implementation Problems

- Problems we encountered during development
	- Certain Encoding Problems (*Umlaute*, different encoding schemes in different parts)
	- Retrieval of parts of the data
		- Problems with different styles in data aggregation
	- First approach to classification did not work
		- Term Frequency analysis -> no expressive results
		- Extra Weighting of terms in the title did not help much
		- Documents were probably to short
	- Testing of data retrieval and construction was time consuming
		- Preprocessing takes long, retrieval of data took quite some time

- Very powerful Query and Filtering engine
	- High variation of queries are possible
	- Multidimensional Search (Topic, Time, Location)
- However:
	- Difficult to find interesting correlations
	- Problem: usually you do not know what to look for
- Some results are presented on the next few slides

• Automatic Classification Result:

[A.] Handelsabkommen mit Uruguay Der Bundeskanzler bittet den Bundeswirtschaftsminister, eine Veröffentlichung zu veranlassen, daß der Handelsvertrag mit Uruguay nicht von der Bundesregierung, sondern durch die JEIA abgeschlossen sei.

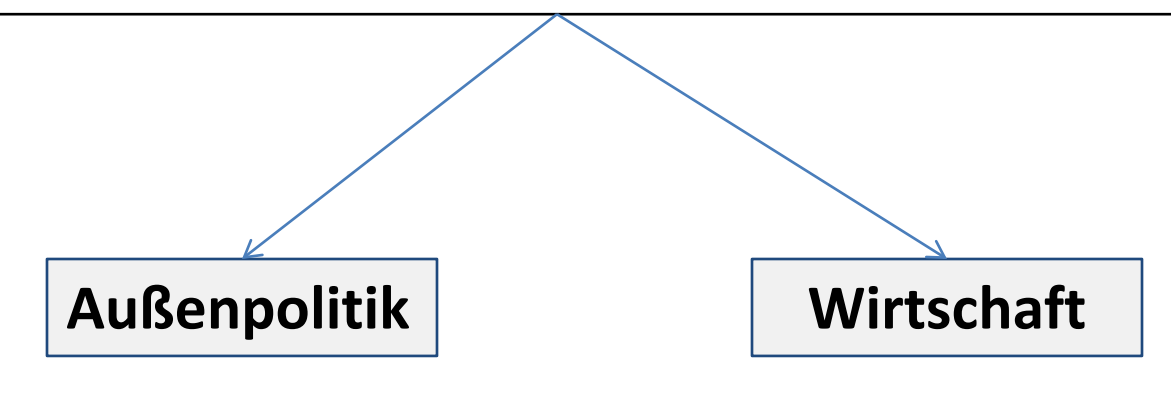

#### **Good, isn't it?**

Final Project Presentation– Text Mining Seminar WS 09/10 (2010-03-06) – 19 / 28

• Topics w.r.t. time:

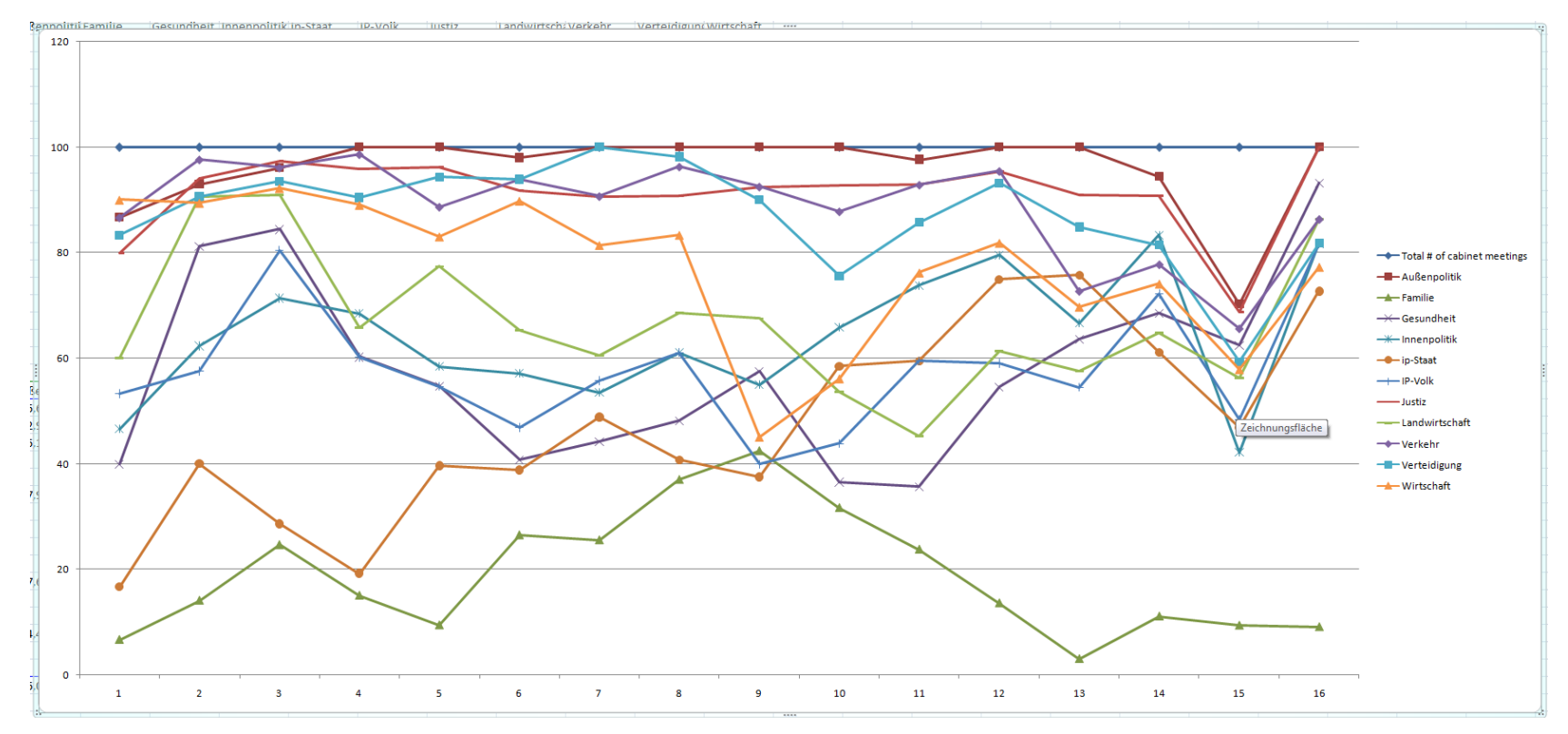

#### **Do you see some trend or correlation?**

Final Project Presentation– Text Mining Seminar WS 09/10 (2010-03-06) – 20 / 28

• "Außenpolitik" (Red) vs. "Innenpolitik" (Blue)

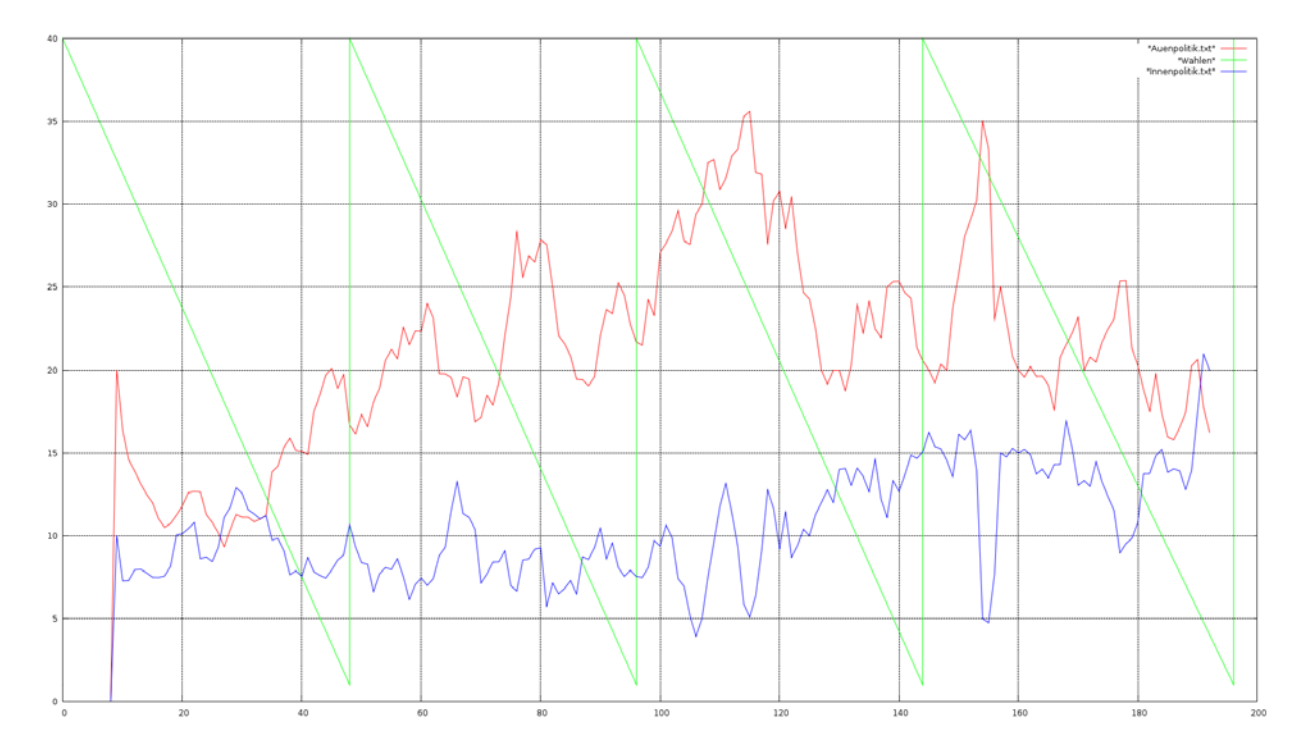

#### Slight trend: Inverse correlation

• "Außenpolitik" (Red) vs. "Verteidigung" (Blue)

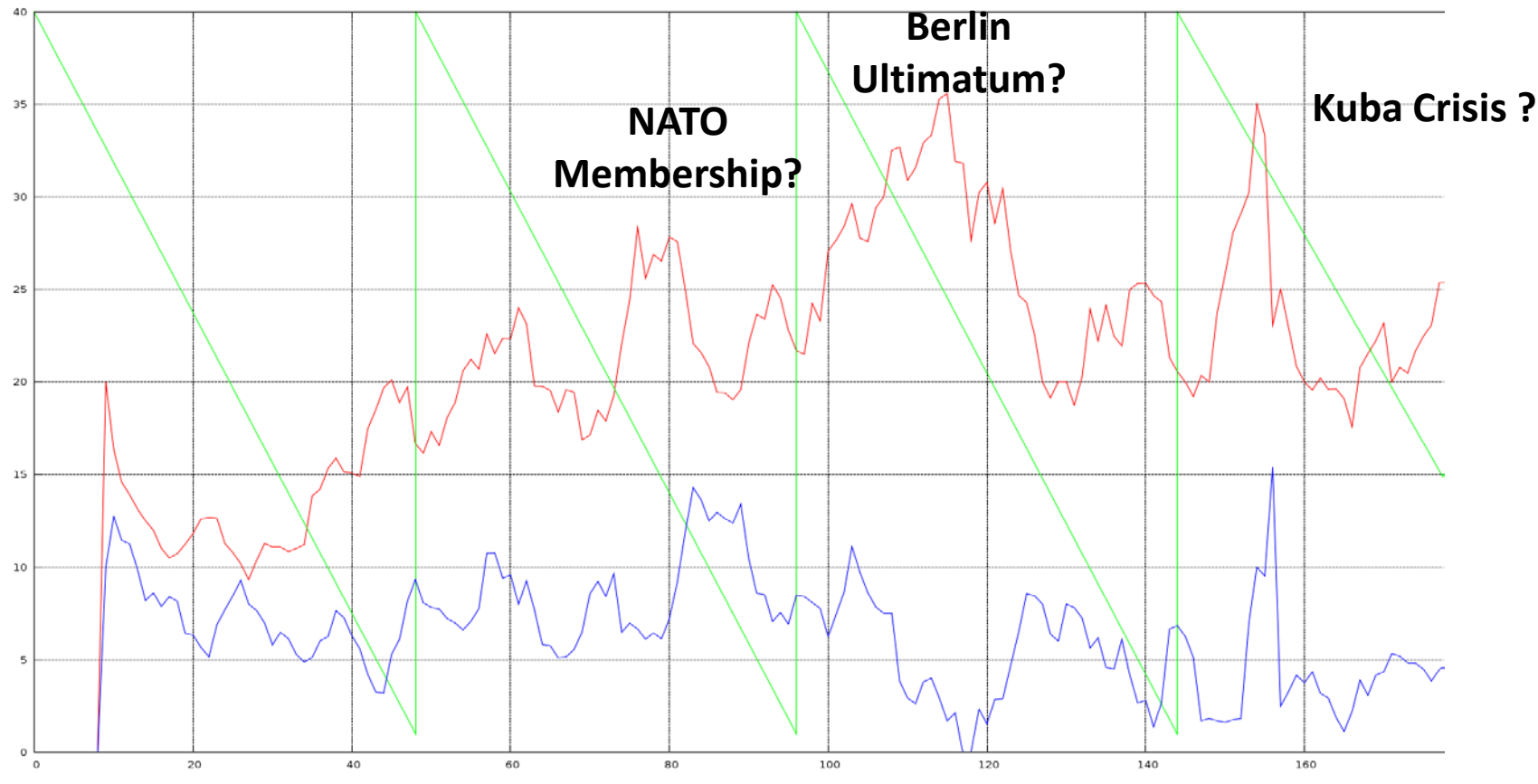

Final Project Presentation– Text Mining Seminar WS 09/10 (2010-03-06) – 22 / 28

- Based on Dataset retrieved from API
	- Query:
		- for each year and country
			- Print out the number of occurrences in the agenda items

#### – Result (Excerpt):

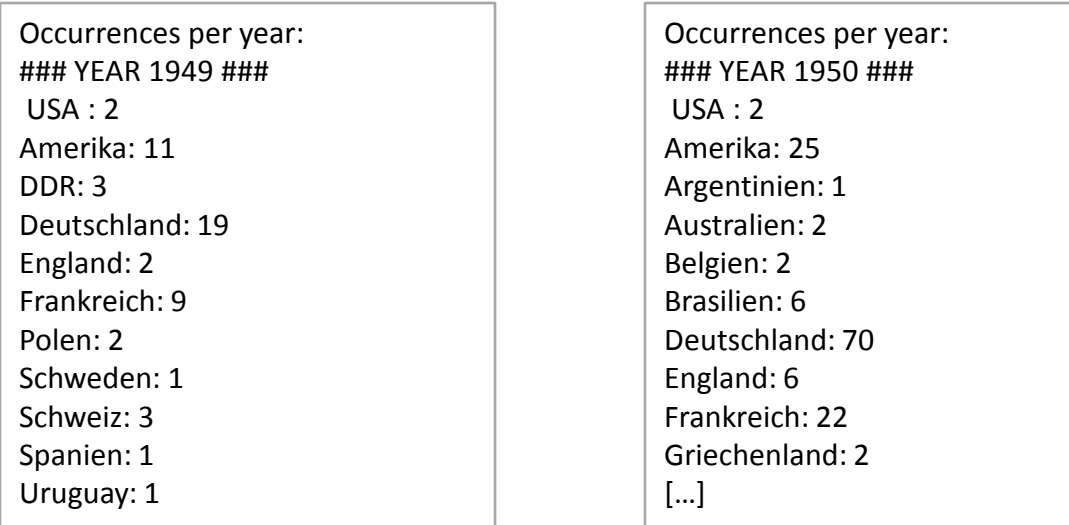

Final Project Presentation– Text Mining Seminar WS 09/10 (2010-03-06) – 23 / 28

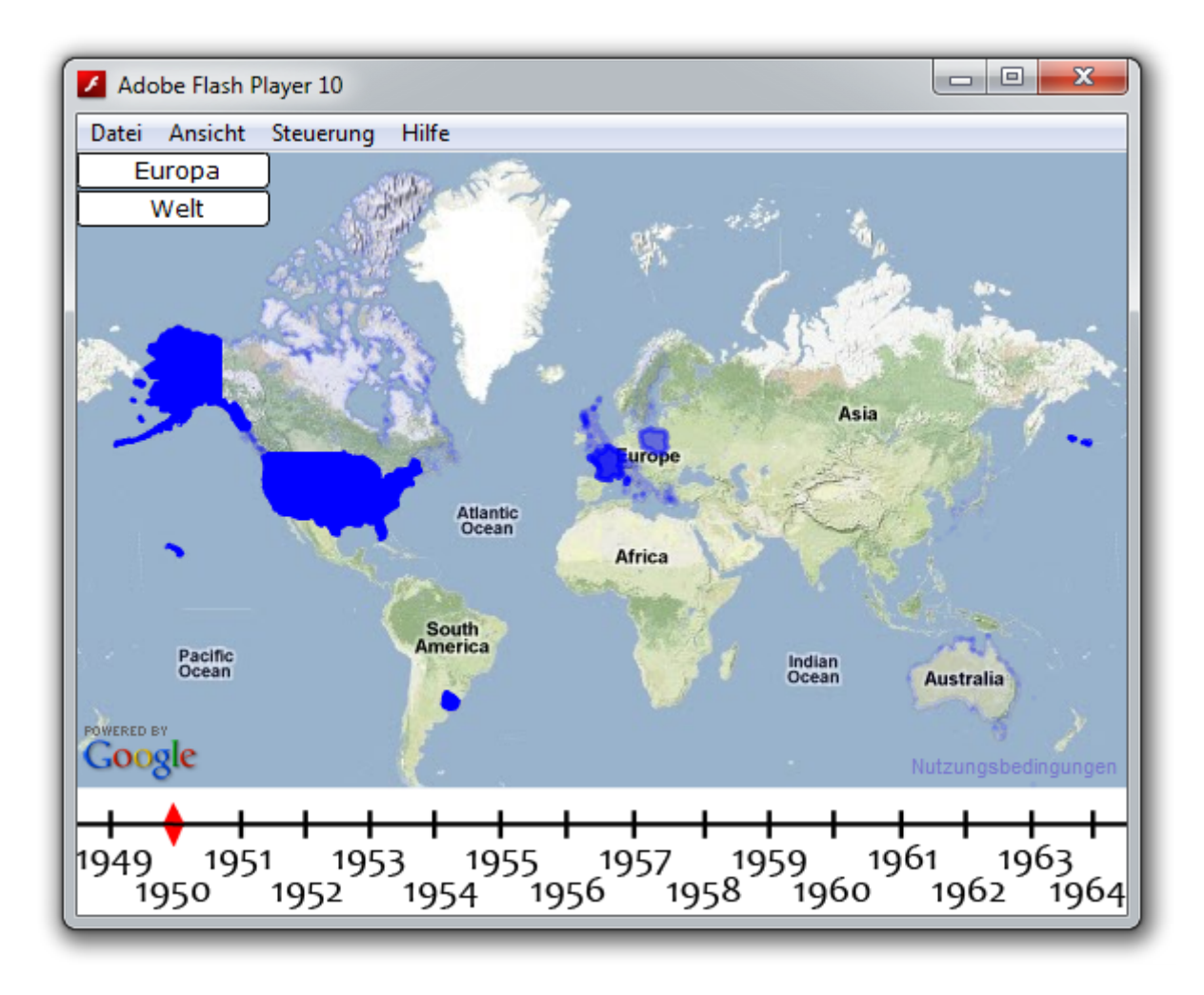

#### Final Project Presentation– Text Mining Seminar WS 09/10 (2010-03-06) – 24 / 28

#### DEMO

Final Project Presentation– Text Mining Seminar WS 09/10 (2010-03-06) – 25 / 28

## Conclusion

- Really hard to find correlations – Need to have knowledge about domain?
- Very powerful Query and Filter interface – Can be used to evaluate various kinds of queries

- Gathered Experiences in Textmining and Data Retrieval
	- Not all approaches worked directly, try & error

#### Future Work

- Persons must be integrated into the system (DB + Query engine)
- Enhance Search for countries, integration of countries into flash application
- Simple Web interface
- Scalability? Performance?

#### References

- **Bundesarchiv:** *http://www.bundesarchiv.de/cocoon/barch/0000/index.html*
- **OpenNLP:** *http://opennlp.sourceforge.net/*
- **SnowBall:** *http://snowball.tartarus.org/*
- **LingPipe:** *http://alias-i.com/lingpipe/index.html*
- **GoogleMaps**: *http://code.google.com/intl/de-DE/apis/maps/documentation/flash/*
- **WorldBorders**: *http://thematicmapping.org/downloads/world\_borders.php*

# **Thank you for your attention. Any Questions ???**

Final Project Presentation– Text Mining Seminar WS 09/10 (2010-03-06) – 28 / 28